## **BuiltInLogicsheets**

## **Built-in XSP Logicsheets**

[Cocoon](https://cwiki.apache.org/confluence/display/COCOON/Cocoon) provides a number of built-in [XSP](https://cwiki.apache.org/confluence/display/COCOON/XSP) [Logicsheet](https://cwiki.apache.org/confluence/display/COCOON/Logicsheet)s that are defined in the cocoon.xconf. They can be found from the build directory, for example: cocoon-2.1.10\build\cocoon\blocks\xsp\dest\org\apache\cocoon\components\language\markup\xsp\java.

The majority of these Logicsheet are provided to allow interactions with the [XSPEnvironment](https://cwiki.apache.org/confluence/display/COCOON/XSPEnvironment) using custom tags, avoiding the need to write code.

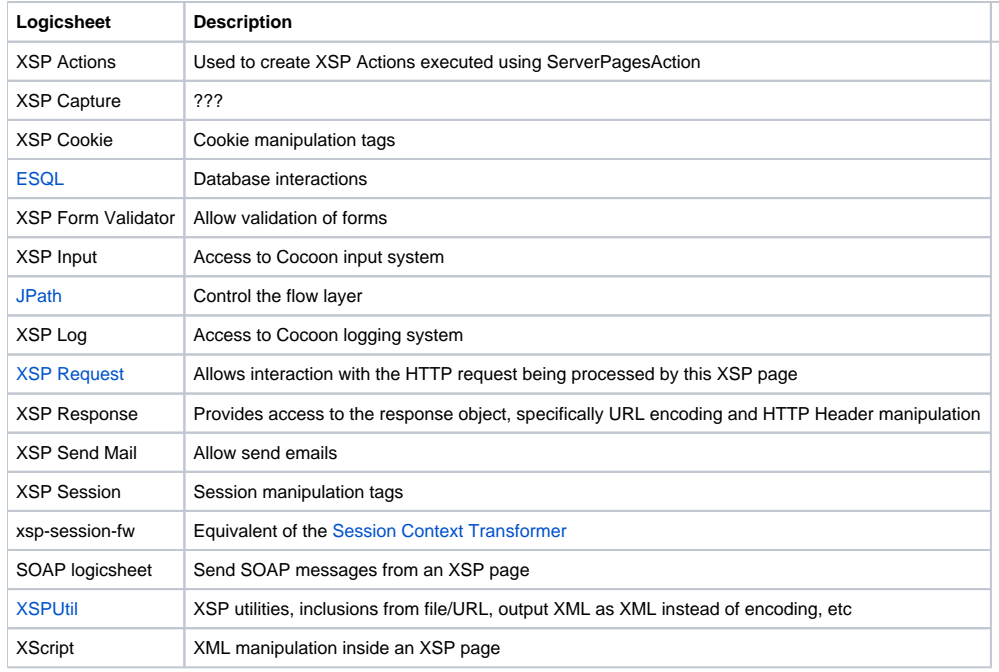